## SAP ABAP table GRPC RS\_RULEVAR {Rule Criteria Name Range Structure}

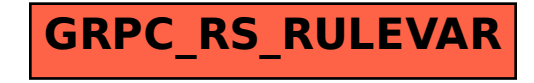